## **E-Moderation FAQs: Compulsory use of eCandidate Record Sheet (eCRS)**

#### **GCSE Physical Education - Summer 2019**

#### **1 Registering and getting started**

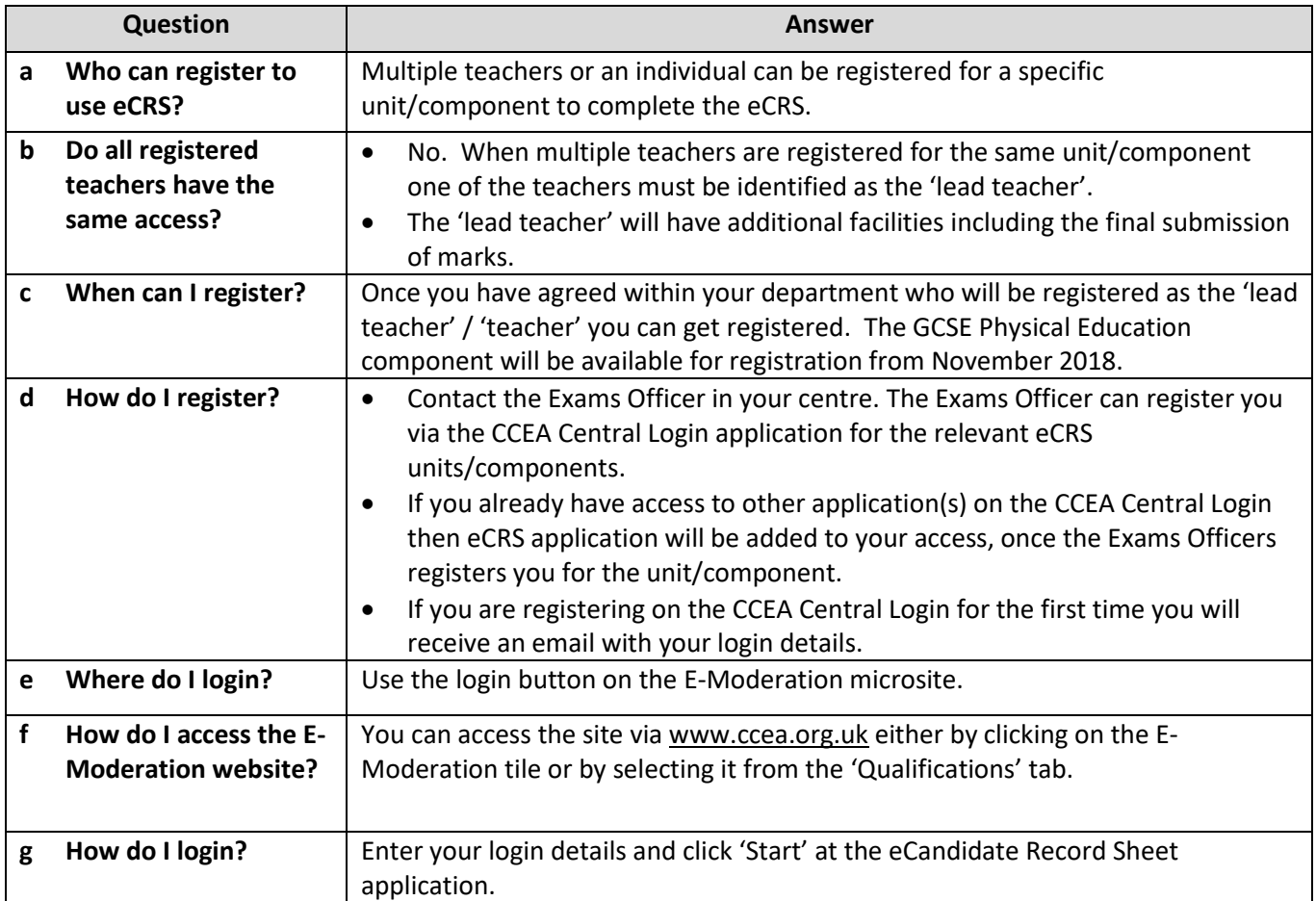

### **2 Recording Marks/Comments & Teacher Codes**

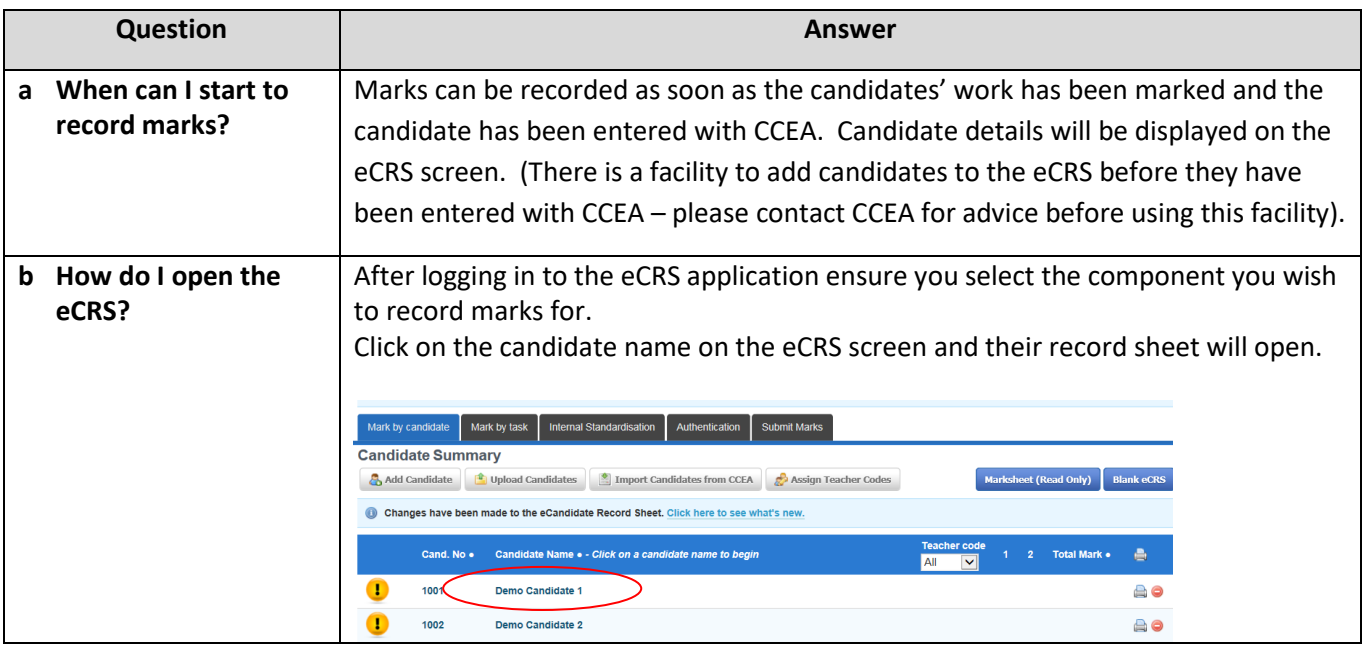

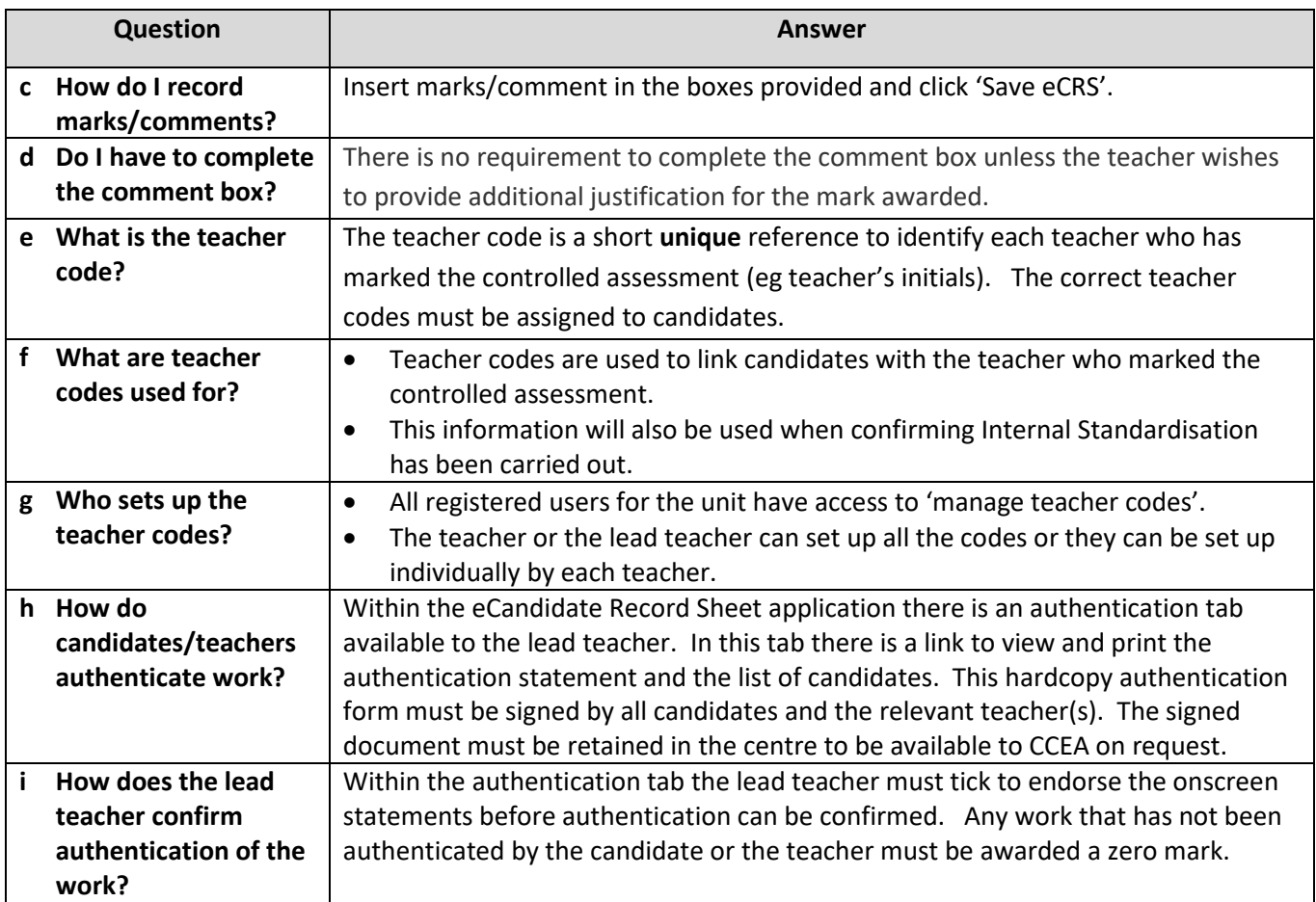

## **3 Finalising Marks and completing the eCRS process**

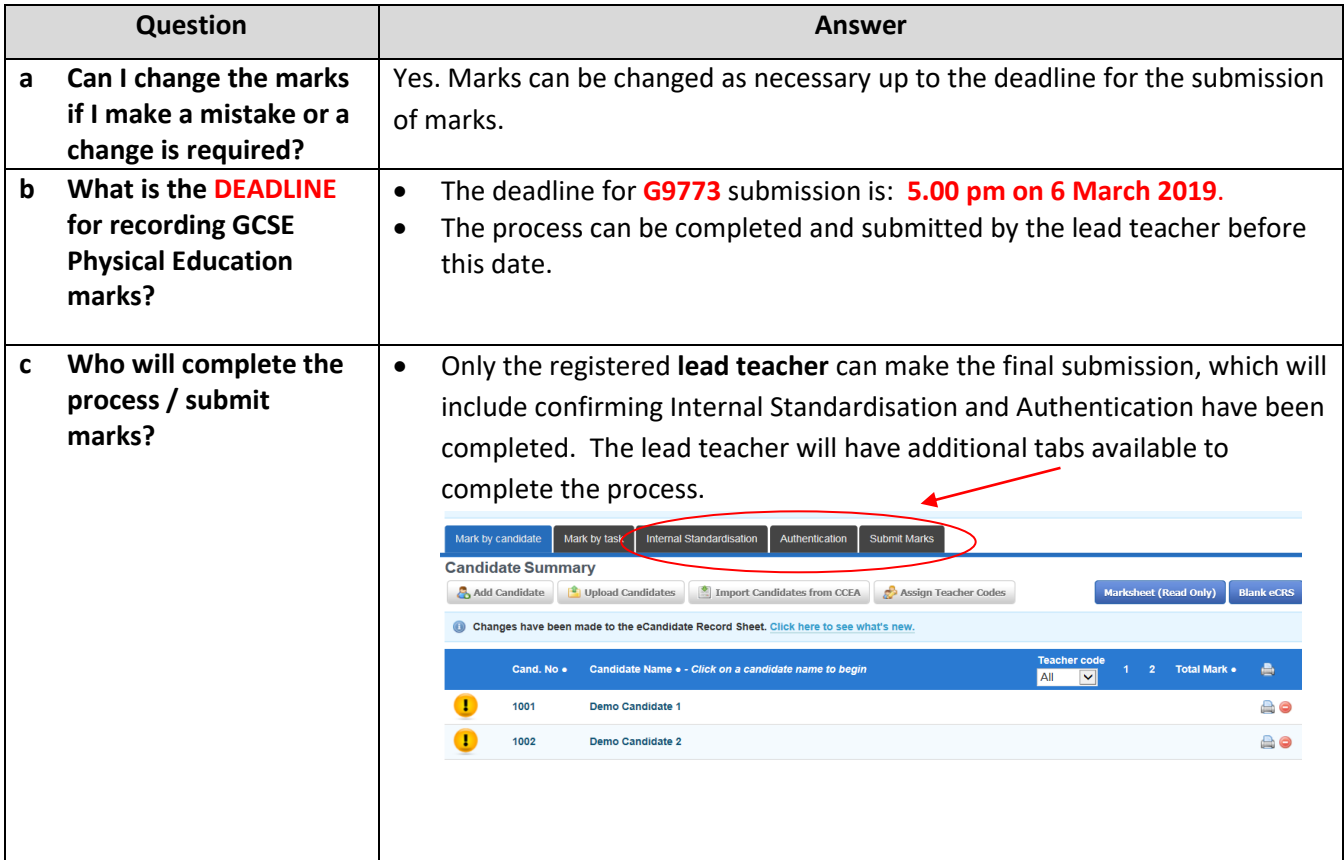

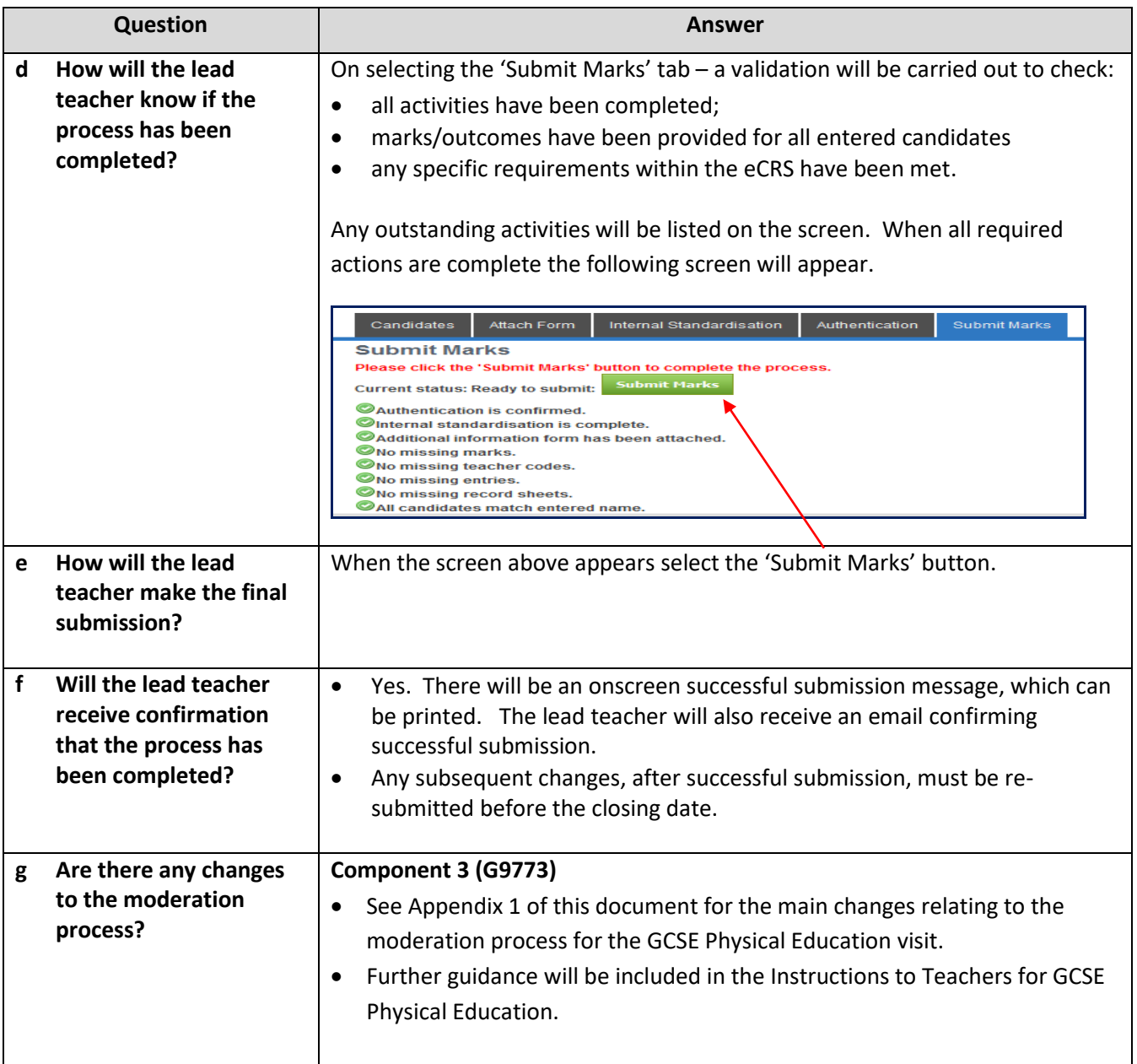

# **4 Support and Recommendations**

![](_page_3_Picture_155.jpeg)

#### **Summer 2019 visiting moderated units using eCandidate Record Sheets (eCRS)**

![](_page_4_Picture_192.jpeg)

**Subject:** Physical Education **Component:** G9773

![](_page_4_Picture_193.jpeg)